# Notes on Compilation CS536, Fall 2003

Kathi Fisler, sk

October 27, 2003

We've seen that interpreters implement languages: if someone gives you the specification of a language, you can write an interpreter to provide programming support for that language. The advantages of writing interpreters are that they are generally easy to prototype (once you understand the language!) and can take advantage of all of the features in the language you are writing the interpreter in. For example, you could write a Java compiler in Scheme using *let/cc* to implement exceptions, even though Java doesn't have *let/cc*. The main downside to interpreters is that they can be too slow on large programs. If execution speed becomes an issue for your language, it's time to write a compiler.

A compiler is a program that transforms a program in one language to a program in another. This is a broad defintion; it admits compilers from a language to (maybe a subset of) itself, for example. In this lecture, we want our compiled programs to be written in a language with the constructs and expressive power of an assembly language. More specifically, our only control operators should be jumps, data should consist of only simple types (numbers and symbols, but not lists), and we should expect to use stacks, memory addresses (pointers), and registers in our code.

Your first instinct might be to toss away your interpreter and start writing your compiler from scratch. That wastes all the effort that you put into developing and debugging your interpreter though! Finding a way to *derive* your compiler code from your (working) interpreter code would be much less error prone. Fortunately, using CPS supports precisely this activity!

This class uses a series of small programs to demonstrate how we can compile programs starting from CPS. We'll compile tonight's programs by hand to build your intuition on how this process works. You could implement the techniques that we will perform manually in this lecture to compile programs. You could produce a compiler by implementing the techniques we discuss here. While we won't get all the way to actual assembly code tonight, we'll get to a form of programs that highly resembles assembly code; the final transformation to actual assembly would be reasonably straightforward.

**Bogus Terminology Warning:** You'll often hear people say "Language X is an *interpreted* language". That terminology is meaningless because nothing in the *language* (the syntax or semantics) requires it to be interpreted or compiled! The *context* in which you use the language may favor interpretation or compilation, but that is a separate issue. Keep these issues separate (or disavow that you took a languages course!).<sup>1</sup>

Now, on with the show!

<sup>&</sup>lt;sup>1</sup>It is technically possible to define a language that cannot be compiled, but this very rarely happens.

#### **Example 1: Compiling Factorial**

Consider the old favorite factorial program:

(**define** (*fact n*) (**if** (*zero? n*) 1  $(* n (fact (- n 1))))$ 

To create a compiled version of this program, we first convert it to CPS:

(**define** (*fact/k n k*) (**if** (*zero? n*) (*k* 1)  $(fact/k (- n 1))$ (**lambda** (*val*) (*k* ( *n val*))))))

This doesn't look much like assembly code: it passes closures as arguments to maintain contexts (assembly languages don't have closures). The contexts resemble stacks though: we add pending computation to them (when we build new contexts) and discharge pending computation when we get concrete values. To see this, consider the following program trace of *fact/k* – notice how the pending multiplications build up "stack-like" in the context.

```
(fact/k 3 (lambda (x) x))
= (fact/k 2 (lambda (val1)
             ((lambda(x)x))(* 3 val1))= (fact/k 1 (lambda (val2)
             ((lambda (val1)
                ((lambda (x) x)
                 (* 3 val1))(* 2 val2))))= (fact/k 0 (lambda (val3)
             ((lambda (val2)
                ((lambda (val1)
                   ((lambda (x) x)
                    (* 3 val1))(* 2 val2))(* 1 val3))))= ((lambda (val3)
     ((lambda (val2)
        ((lambda (val1)
            ((lambda (x) x)
            (* 3 <i>val1</i>)))(* 2 val2))(* 1 val3))1)
```
Let's make this stack explicit by rewriting our creation and use of contexts using stack operator names.

(**define** (*fact/stack n stack*) (**if** (*zero? n*) (*Pop stack* 1)  $(fact/stack (= n 1))$ 

```
(Push stack (lambda (val) (Pop stack ( n val)))))))
```

```
(define (Pop stack value)
  (stack value))
```
(**define** (*Push stack receiver*) (**lambda** (*v*) (*receiver v*))) ;; equivalent to just receiver

(**define** (*EmptyStack value*) *value*)

(**define** (*fact n*) (*fact/stack n EmptyStack*))

How did we transform the previous version into this one? We performed three steps:

- renamed the *k* parameter to *stack*
- replaced all calls to *k* with *Pop stack*
- wrapped a (*Push stack* . . . ) around all the **lambda** expressions passed as continuations

In the transformed code, our "stacks" are functions that pop when we send them values; in other words, a stack is a (**lambda**  $(v)$ ) ...) Note that we haven't changed how our program manages contexts yet. We've only introduced abstract names for the operations we perform on contexts. Having introduced those names, though, we are now free to change how we implement Push and Pop.

Throughout this lecture, our goal is to move lower and lower down the abstraction hierarchy. In other words, we want to replace all high-level constructs with lower-level ones (this is what most compilers do). The current *fact* code uses lambdas in two ways: we represent the contexts (the stack contents) as lambdas, and we implement the stacks themselves as lambdas. Lists are a lower-level, and more intuitive, data structure for implementing stacks. Let's first change our implementation of stacks. The stack will still hold lambdas, but Push and Pop will use list operations:

```
(define (fact/stack/list n stack)
  (if (zero? n)
     (Pop stack 1)
     (fact/stack/list (- n 1))(Push stack (lambda (val) (Pop stack ( n val)))))))
```

```
(define (Pop stack value)
  ((first stack) value))
```
(**define** (*Push stack receiver*) (*cons receiver stack*))

(**define** *EmptyStack* (*cons* (**lambda** (*value*) *value*) *empty*))

```
(define (fact n) (fact/stack/list n EmptyStack))
```
With this version, we'd expect the stack for *fact/stack/list* with input 3 to look like:

(*list* (**lambda** (*val3*) ( *val3* 1)) (**lambda** (*val2*) ( *val2* 2)) (**lambda** (*val1*) ( *val1* 3)) (**lambda** (*value*) *value*))

Now the real fun begins! We need to develop a lower-level representation of the stack *contents* than functions. What do those functions do? Looking at the stack contents in the list above, once we get the final value (1), we run each function and send the value to the previous lambda on the stack. So all that really matters are the numbers (given those, *fact* just multiples them up the stack to get the final answer). So we should be able to replace the functions with records that hold the numbers. For example, if we introduced the following datatype

```
(define-datatype stack-record StackRec?
  [stack-rec-mult (n number?)])
```
we might expect our stack to have the contents:

```
(list
(stack-rec-mult 1)
(stack-rec-mult 2)
(stack-rec-mult 3)
(lambda (value) value))
```
This eliminates most of the **lambda**s on the stack, but not the initial one that corresponds to finishing the computation (the empty stack). We can eliminate that **lambda** with another variant of *stack-record* that holds no extra data.

```
(define-datatype stack-record StackRec?
  [stack-rec-mult (n number?)]
  [stack-rec-empty])
```
Now, we edit the rest of the code to use the *stack-record* datatype. Anywhere we used to push a **lambda** onto the stack, we now need to push the corresponding stack record instead.

```
(define (fact/stack/rec n stack)
  (if (zero? n)
     (Pop stack 1)
     (fact/stack/rec ( n 1) (Push stack (stack-rec-mult n)))))
```
(**define** *EmptyStack* (*cons* (*stack-rec-empty*) *empty*))

In addition, the places that *use* the stack contents also have to change to adjust to the new representation. *Pop* uses the contents (it used to call (*first stack*) as a function). Now, *Pop* will take a *stack-record* from the stack, so it needs a **cases** statement:

```
(define (Pop stack value)
  (let ([top-rec (first stack)])
     (cases stack-record top-rec
         [stack-rec-mult (n) . . . ]
         [stack-rec-empty () . . . ])))
```
What should Pop *do* with those records though? Previously, *Pop* called the functions on the stack, which caused their bodies to be evaluated with *value* as an argument. We can recreate that effect here by moving the code that used to be in the body of those functions into the corresponding cases for *Pop*. The resulting (entire) program appears as follows:

```
(define-datatype stack-record StackRec?
```
[*stack-rec-mult* (*n* number?)] ;; use as "combine data with rest of stack using mult" [*stack-rec-empty*]) ;; signals bottom of stack

```
(define (fact/stack/rec n stack)
  (if (zero? n)
```
(*Pop stack* 1) (*fact/stack/rec* ( *n* 1) (*Push stack* (*stack-rec-mult n*)))))

(**define** (*Pop stack value*) (**let** ([*top-rec* (*first stack*)]) (**cases** *stack-record top-rec* [*stack-rec-mult* (*n*) (*Pop* (*rest stack*) ( *n value*))] [*stack-rec-empty* () *value*])))

(**define** (*Push stack new-record*) (*cons new-record stack*))

(**define** *EmptyStack* (*cons* (*stack-rec-empty*) *empty*))

(**define** (*fact n*) (*fact/stack/rec n EmptyStack*))

This *fact* program looks much lower-level than our original version: we're no longer using lambdas to capture any data or control, and we have an explicit notion of stacks in our programs. This program doesn't look syntactically like assembly code, but we're clearly making progress.

To recap, what steps did we perform to compile *fact*?

- 1. Convert the source program to CPS
- 2. Replace operations on contexts (k's) with stack operations
- 3. Replace functions on stack with records. We need a new record variant for each place where we created a continuation in the CPSed program. The fields of the record store the environment of the original continuation (**lambda**).
- 4. Expand *Pop* to process the new records. The code executed in each case is just the body of the original **lambda** expression corresponding to that type of record. In that body, we replace uses of the parameter to the **lambda** with the *value* argument to *Pop*.

You could write programs to perform these transformations automatically, so we're still in the realm of what a real compiler could do. Before we refine our compiled program to resemble assembly more closely, let's try another example.

#### **An Aside**

Given the CPS version and the insight that only the numbers matter in the contexts for *fact*, you could also produce the following program, which matches the standard accumulator-style program taught in intro programming classes:

```
(define (fact/accum n stack)
  (if (zero? n)
     (Pop stack 1)
     (fact/accum ( n 1) (Push stack n))))
(\text{define } Pop * )
```

```
(\text{define } Push * )(define EmptyStack 1)
(define (fact n) (fact/accum n EmptyStack))
```
Why didn't we use this version, instead of the stack records version? To develop this version, you need insight into the stack contents and you need to know that \* is associative. Although we motivated the transformation to stack records by knowing what the program does, a compiler could perform that transformation without that knowledge. Our goal in this lecture is to stick to compiler-implementable transformations.

#### **Example 2: Compiling Tree-Sum**

Cosider the following program for summing the numbers in a binary tree:

(**define-datatype** *tree Tree?* [*empty-tree*] [*node* (*n number?*) (*left Tree?*) (*right Tree?*)]) (**define** (*tree-sum atree*)

```
(cases tree atree
  [empty-tree () 0]
  [node (n left right) (+ n
                          (tree-sum left)
                          (tree-sum right))]))
```
Let's produce a compiled version. We first convert this to CPS:

```
(define (tree-sum/k atree k)
  (cases tree atree
     [empty-tree () (k 0)]
     [node (n left right)
            (tree-sum/k left (lambda (lv)
                               (tree-sum/k right (lambda (rv)
                                                     (k + n \, \text{lv } rv))))))
```

```
(define (tree-sum atree)
  (tree-sum/k atree (lambda (x) x)))
```
Next, eliminate the uses of lambdas by implementing the stack with lists and the contexts with records.

(**define-datatype** *stack-record StackRecord?* [*rec-bottom*] [*rec-add-left* (*node-val number?*) (*right-tree Tree?*)] [*rec-add-right* (*node-val number?*) (*left-value number?*)])

```
(define (tree-sum/rec atree stack)
  (cases tree atree
    [empty-tree () (Pop stack 0)]
    [node (n left right)
           (tree-sum/rec left (Push stack (rec-add-left n right)))]))
```

```
(define (Pop stack value)
  (let ([top-rec (first stack)])
```
(**cases** *stack-record top-rec* [*rec-bottom* () *value*] [*rec-add-left* (*node-val right*) (*tree-sum/rec right* (*Push* (*rest stack*) (*rec-add-right node-val value*)))] [*rec-add-right* (*node-val lv*) (*Pop* (*rest stack*) (<sup>+</sup> *node-val lv value*))])))

(**define** (*Push stack record*) (*cons record stack*))

(**define** *EmptyStack* (*cons* (*rec-bottom*) *empty*))

(**define** (*tree-sum atree*) (*tree-sum/rec atree EmptyStack*))

Compared to the *Pop* we wrote for *fact*, this *Pop* seems a lot more complicated. In fact, the recursive call to process the right tree happens inside of *Pop*, not inside *tree-sum/rec*. This is consistent with the steps we defined after transforming *fact* though: the recursive call to process the right tree is in the body of continuation for processing the left tree, and the body of the left continuation should become the computation to do in the *Pop* case. We need different stack record variants for each of the left and right subtrees because these two continuations perform different computations.

Having done two examples, it's worth convincing ourselves that the stack records achieve the same role in the compiled program as the **lambda**s did in the CPSed version. The **lambda** expressions did two tasks for us: they delayed computation of the continuation body, and they captured the environment in the **lambda** to use when performing that later computation. We capture the environment in the stack records, and the computation is delayed until we pop each record off the stack. Once we push a record for the left subtree, that record isn't popped until the program has computed the sum of that whole subtree: thus, we continue the computation (invoke the continuation) only after we've finished processing the entire left subtree (if you don't see this, hand trace the stack contents on a small tree example). So our stack records do implement all of the features of the original **lambda** continuations.

This example emphasizes that we view the stack records as representing the operations that happen once all of the data is available – in other words, the records are the continuations, just in a different representation.

# **Example 3: Compiling Filter-Positive**

The *fact* example showed how to make stacks explicit. With *tree-sum* we saw how to extend the techniques of the first example to process tree-shaped data. The compiled programs in both cases feel more assembly-like, but they still rely on many features of Scheme, such as Scheme's records (datatypes) and lists, not to mention Scheme's stack for holding arguments. In the rest of this lecture, we'll eliminate these dependencies on Scheme as well.

Let's write a function that traverses a list of numbers and gathers the positive numbers into a new list.

(**define** (*filter-pos L*) (**cond** [(*empty? L*) *empty*] [(*cons? L*) (**cond** [(<sup>&</sup>gt; (*first L*) 0) (*cons* (*first L*) (*filter-pos* (*rest L*)))] [**else** (*filter-pos* (*rest L*))])]))

Convert this to CPS:

```
(define (filter-pos/k L k)
  (cond [(empty? L) (k empty)]
          [(cons? L)
          (cond [(> (first L) 0)
                   (filter-pos/k (rest L) (lambda (lst)
                                            (k (cons (first L) lst))))]
                  [else (filter-pos/k (rest L) k)])]))
(define (filter-pos L)
  (filter-pos/k L (lambda (x) x)))
As usual, the next step is to make the stack explicit.
(define-datatype stack-rec StackRec?
  [bottom-rec]
  [cons-rec (first-num number?)])
(define (filter-pos/stack L stack)
  (cond [(empty? L) (Pop stack empty)]
         [(cons? L)
          \left(\text{cond } [\left(>\left(\text{first } L\right) 0\right)\right)(filter-pos/stack (rest L) (Push stack (cons-rec (first L))))]
                  [else (filter-pos/stack (rest L) stack)])]))
(define (Pop stack value)
  (let ([top-rec (first stack)])
     (cases stack-rec top-rec
        [bottom-rec () value]
        [cons-rec (first-val) (Pop (rest stack) (cons first-val value))])))
```
(**define** (*Push stack* **rec**) (*cons* **rec** *stack*)) (**define** *EmptyStack* (*cons* (*bottom-rec*) *empty*))

**Note:** the *first-num* in the *stack-rec* here is a bit of an optimization: we really should put the list *L* into the record, since  $L$ , not (*first L*) is in the environment of the continuation. We'll continue with the optimization in this code; just be aware that an implemented compiler would store *L* instead.

#### **Tail Calls and the Machine Stack**

In a CPSed program, the continuation functions effectively turn the usual machine stack into data. Our trace of the continuations from the factorial program (earlier in these notes) illustrates this nicely. Our program transformations up until now have made this stack more explicit. The "stacks" in our program mimic the contents of the machine stack while running the program.

Look at the two recursive calls in the *filter-pos* $\backslash k$  example: one augments the stack while the other does not. This simple observation actually has a deep and surprising consequence:

*Stacks are not necessary for calling functions.*

The stack plays a role in evaluating arguments, but otherwise has no role with regards to calling functions (otherwise we would have to manipulate the stack somehow in both recursive calls to *filter-pos* $\langle k \rangle$ . This contradicts what most of us have been taught about stacks and function invocation. What's going on?

Procedure calls that do not place any burden on the stack are called *tail calls*. Converting a program to CPS helps us identify tail calls, though it's possible to identify them from the program source itself. An invocation of  $g$  in a procedure f is a tail call if, in the control path that leads to the invocation of q, the value of f is determined by the invocation of g. In that case, g can send its value directly to whoever is expecting  $f$ 's value; this verbal description is captured precisely in the CPSed version (since  $f$  passes along its resumer to  $g$ , which sends its value to that resumer). This insight is employed by compilers to perform *tail call optimization*, whereby they ensure that tail calls incur no stack growth.

Here are just a few of the issues that arise as a consequence of the notion of tail calls:

 With tail calls, it no longer becomes necessary for a language to provide looping constructs. Whatever was previously written using a custom-purpose loop can now be written as a recursive procedure. So long as all recursive calls are tail calls, the compiler will convert the calls into gotos, accomplishing the same efficiency as the loop version. For instance, here's a very simple version of a for loop, written using tail calls:

```
(define (for init condition change body result)
  (if (condition init)
     (for (change init)
          condition
          change
          body
          (body init result))
```

```
result))
```
By factoring out the invariant arguments, we can write this more readably as

```
(define (for init condition change body result)
  (local [(define (loop init result)
            (if (condition init)
                (loop (change init)
                      (body init result))
                result))]
     (loop init result)))
```
To use this as a loop, write

(*for*  $10$  *positive? sub1* + 0)

which evaluates to 55. It's possible to make this look more like a traditional for loop using macros, which we will discuss later this semester. In either case, notice how similar this is to a *fold* operator! Indeed, *foldl* employs a tail call in its recursion, meaning it is just as efficient as looping constructs in more traditional languages.

- While tail calls are traditionally associated with functional languages such as Scheme and ML, there's no reason they must be. It's perfectly possible to have tail calls in any language. Indeed, as our analysis above has demonstrated, tail calls are the *natural consequence of understanding the true meaning of function calls*. A languages that deprives you of tail calls is cheating you of what is rightfully yours—stand up for your rights! Because so many language designers and implementors habitually mistreat their users, however, programmers have become conditioned to think of all function calls as inherently expensive, even when they're not.
- A special case of a tail call is known as *tail recursion*, which occurs when the tail call within a procedure is to itself. This is the behavior we see in the procedure *for* above. In fact, tail recursion is only a special case of tail calls in general. While it is an *important* special case (since it enables the implementation of loops), it is not the most *interesting* case.

Sometimes, programmers will find it natural to split a computation across two procedures, and use tail calls to communicate between them.<sup>2</sup> This leads to very natural program structures. A programmer using a language like Java, however, is forced into an unpleasant decision. If they split code across methods, they pay the penalty of method invocations that use the stack needlessly. But even if they combine the code into a single procedure, it's not clear that they can easily turn the two code bodies into a single loop. Even if they do, the structure of the code has now been altered irrevocably. Consider the following example:

```
(define (even? n)
  (if (zero? n)
     true
     (odd? (sub1 n))))
(define (odd? n)
  (if (zero? n)
```
*false* (*even?* (*sub1 n*))))

Try writing this entirely through loops!

Therefore, even if a language gives you tail recursion, remember that you are getting less than you deserve. Indeed, it sometimes (but not always: there are notable counterexamples to the following claim) suggests a particularly clueless language implementor because they realized that the true nature of function calls permitted calls that consumed no new stack space, but restricted its use, possibly owing to a failure of imagination. The primitive you really want a language to support is tail *calling*. With it, you can express solutions more naturally, and also build very interesting abstractions of control flow patterns.

 Note that CPS converts every program into a form where every call is a tail call! This means we've optimized our program so that we can implement all of the function calls as jumps.

**Side Note:** Not all languages require optimized handling of tail calls. Scheme does (its required in the language standard). Other languages like Pascal don't. Thus, even though your program may contain function calls that look like tail calls, language implementations may not provide the corresponding optimization.

# **Handling Jumps**

I've claimed that by converting all function calls to tail calls, we can simply implement our function calls as jumps. If you examine *filter-pos/stack* carefully though, you'll see that are function calls aren't quite jumps because they still have arguments. To honestly claim that our function calls are jumps, we have to eliminate the arguments.

Luckily, arguments are easy to eliminate. We'll define a set of registers, and just put the arguments into the registers. For this program, we'll need one register for the stack and one for the list of numbers.<sup>3</sup>

(**define** <sup>=</sup>*reg1*<sup>=</sup> 'dummy) (**define** <sup>=</sup>*stack*<sup>=</sup> 'dummy)

<sup>2</sup>They may not even communicate mutually. In the second version of the loop above, *for* invokes *loop* to initiate the loop. That call is a tail call, and well it should be, otherwise the entire loop will have consumed stack space. Because Scheme has tail calls, notice how effortlessly we were able to create this abstraction. If the language supprted only tail *recursion*, the latter version of the loop, which is more pleasant to read and maintain, would actually consume stack space against our will.

<sup>&</sup>lt;sup>3</sup>Clearly, we're relying on our knowledge of the program here to know how many registers to define. In reality, a machine has a fixed number of registers and compilers perform a step called *register allocation* to map program data to registers.

Now, rewrite the rest of the code to use the registers. When we make a tail call, we'll mutate the registers instead of passing arguments explicitly.

```
(define-datatype stack-rec StackRec?
  [bottom-rec]
  [cons-rec (first-num number?)])
(define = \text{reg } l = 'dummy) ;; will hold the L parameter
(define =stack= 'dummy) ;; will hold the stack parameter
(define (filter-pos/reg)
  \left(\text{cond} \left[\text{(empty? = \text{reg1})}\right. \left(\text{Pop} = \text{stack} = \text{empty}\right)\right][(cons? = reg1 = )\left(\text{cond } [\left(>\left(\text{first}=\text{reg}\,l\right)=\right)\right)\right)(begin
                      (<b>set!</b> = stack = (Push = stack = (cons-rec (first = reg1 =))))
                      (filter-pos/reg))]
                  [else
                   (begin

                      (filter-pos/reg))])]))
(define (Pop stack value)
  (let ([top-rec (first stack)])
     (cases stack-rec top-rec
       [bottom-rec () value]
       [cons-rec (first-val) (Pop (rest stack) (cons first-val value))])))
(define (Push stack rec) (cons rec stack))
(define (filter-pos L)
```

```
(begin

 (set! =stack= (cons (bottom-rec) empty))
 (filter-pos/reg)))
```
A few things to note here:

- Notice how the calls to *filter-pos/reg* are now truly jumps the arguments are gone (they were already tail calls).
- Having a helper function for the original interface of *filter-pos* is very helpful now, as we have to remember to set the register contents before starting the program.
- We didn't rewrite *Pop* to use registers why not? *Pop* is part of our *implementation* of stacks (i.e., the run-time system), it is not part of the program that we are trying to compile. Up to now, we are still using Scheme lists to implement the machine stack. But read on ...

**Question:** Is this approach safe (as in, will it preserve the correctness of our original code)? We've explicitly avoided mutation in this course because we can't undo assignments (unlike when we pass arguments recursively). Why isn't the mutation a problem here? (Remember, these techniques should allow you to compile any program – they are not specific to *filter-pos*).

#### **Representing the Stack as a Vector**

Actual machines don't implement stacks with lists; they use memory, which is just an array. In Scheme, arrays are called *vectors*. To reduce our reliance on Scheme lists, we will now implement the stack using vectors.

We will need the following Scheme vector primitives:

- (*make-vector n*) creates a vector of length *n*.
- (*vector-set! v val pos*) sets position *pos* of vector *v* to value *val*. Vectors use 0-based indexing and Scheme yields an error if *pos* is out of bounds.
- (*vector-ref v pos*) returns the value stored in position *pos* of vector *v*. Scheme yields an error if *pos* is out of bounds.

First, we need to define the stack, a stack pointer (to remember where the top of the stack is – actually, our stack pointer will point to the first open slot in the stack, not the last used slot), and the registers:

```
(define the-stack (make-vector 100))
```

```
(define =sp= 0) ;; the stack pointer
(\text{define} = \text{reg1} = \text{'dummy})(define =tmp0= 'dummy)
```
The main change in the code is that the stack no longer needs to be a parameter because it is a global variable. In other words, we mainly need to edit *Pop* and *Push*.

```
(define-datatype stack-rec StackRec?
  [bottom-rec]
  [cons-rec (first-num number?)])
(define (filter-pos/stk)
  (cond [(empty? =reg1=) (Pop empty)]
        [ (cons? = reg1 = )\left(\text{cond } [\left(>\left(\text{first}=\text{reg}\right)]=0\right)\right)(begin

                  (Push (cons-rec =tmp0=))
                  (filter-pos/stk))]
               [else
               (begin

                  (filter-pos/stk))])]))
(define (Pop value)
  (\text{let } ([top-rec (vector-ref the stack (- == <math>p= 1</math>))])(begin

      (cases stack-rec top-rec
        [bottom-rec () value]
        [cons-rec (first-val) (Pop (cons first-val value))]))))
```

```
(define (Push rec)
  (begin
    (vector-set! the-stack =sp= rec)

(define (filter-pos L)
  (begin

    (Push (bottom-rec))
    (\text{set!} = \text{reg1} = L)(filter-pos/stk)))
```
Why the sudden introduction of register  $=tmp0=$  (the previous version just used (*first*  $=reg1=$ ) in the code. In the spirit of making our code as close to machine code as possible, we're making the instructions (pushed onto the stack) operate on data in registers.

Time to take stock.<sup>4</sup> How close is our code to language-independent machine code? Certainly a lot closer – we no longer use Scheme lists for the stack, the function calls are just jumps, and the arguments are passed in registers. What's left? Well, we are still using Scheme lists for the input data (the list of numbers). If we've really compiled the program, we need to reduce our dependenies on Scheme's lists for data as well.

How does Scheme handle data such as lists? When we call *cons*, Scheme allocates memory on the *heap*. The heap is another segment of memory for longer-term storage than the stack. We'll need to implement the heap explicitly to finish our compiler.

# **Making the Heap Explicit**

We will implement the heap as another vector (since it is just another portion of memory). We will allocate space on the heap for our list data structures.

First, the definition of the heap itself:

(**define** *the-heap* (*make-vector* 100)) (**define** *heap-ptr* 0)

Next, in order to use the heap to store lists, we'll need functions to allocate space for lists. We have two kinds of lists (*empty* and *cons*), so we'll need one allocator function for each. These functions advance the heap pointer by enough cells to store the corresponding data, then put the needed data into the appropriate cells.

The following diagram shows how we would store the list (*cons* 1 (*cons* 2 *empty*)) in the heap. Before we allocated the *cons*, the heap-pointer was at the cell now containing the 'empty. Note two things: first, we store pointers (really numbers giving a memory address/vector index) for the rest of the list because we don't know how large that list will be (we can't allocated a fixed number of cells to store it). Second, when we store data in the heap, we also tag it with its type – this is necessary to implement operations such as *empty?* and *cons?*.

<sup>&</sup>lt;sup>4</sup> since we've just taken the stack ...

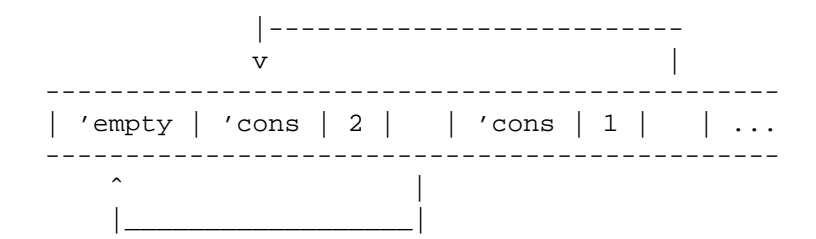

```
\therefore alloc-empty : \rightarrow location
(define (alloc-empty)
  (begin
     (vector-set! the-heap heap-ptr 'empty)
     (set! heap-ptr (+ heap-ptr 1))
     ( heap-ptr 1)))
```

```
\therefore alloc-cons : num location \rightarrow location
(define (alloc-cons fst rst)
  (begin
    (vector-set! the-heap heap-ptr 'cons)
     (vector-set! the-heap (+ 1 heap-ptr) fst)
    (vector-set! the-heap (+ 2 heap-ptr) rst)
    (set! heap-ptr (+ heap-ptr 3))
```

```
( heap-ptr 3)))
```
Now that we've changed our representation of lists, we need to provide our own implementations of the list primitives *first*, *rest*, *empty?*, and *cons?*. Instead of taking lists as inputs, our new primitives take addresses on the heap (vector indices). Note that the new list primitives rely on the implementation details of the allocation primitives.

```
(define (first/heap addr)
  (vector-ref the-heap (+ 1 addr)))
```

```
(define (rest/heap addr)
  (vector-ref the-heap (+ 2 addr)))
```

```
(define (cons?/heap addr)
  (eq? (vector-ref the-heap addr) 'cons))
```

```
(define (empty?/heap addr)
  (eq? (vector-ref the-heap addr) 'empty))
```
Finally, we rewrite the *filter-pos* code to use our new list primitives in place of Scheme's primitives:

```
(define (filter-pos/stk)
  (cond [(empty?/heap =reg1=) (Pop (alloc-empty))]
        [ (cons? / heap = reg1 = )\left(\text{cond}\left[\left(\frac{\text{const}}{\text{const}}\right)\right]\right) = \text{reg}(I=0)(begin

                   (Push (cons-rec =tmp0=))
                   (filter-pos/stk))]
                [else
                (begin
```
 $$ (*filter-pos/stk*))])]))

```
(define (Pop value)
  (\text{let } ([top\text{-}rec \text{ (vector-}ref \text{ the -}stack \text{ (} = = sp = 1))])(begin

       (cases stack-rec top-rec
          [bottom-rec () value]
          [cons-rec (first-val) (Pop (alloc-cons first-val value))]))))
```
How do we write our new *filter-pos* helper function? Normally, that function would input a Scheme list. You could write a function that takes a Scheme list and allocates the heap memory accordingly, but that's not interesting as far as this lecture is concerned. Instead, we can just hardcode the list into the program.

```
(define (filter-pos)
  (let ([mem (alloc-cons
            2 (alloc-cons
                3 (alloc-cons
                   0 (alloc-cons
                     1 (alloc-cons 9 (alloc-empty))))))])
    (begin

      (Push (bottom-rec))

      (printf "answer: ˜a˜nheap: ˜a ˜n" (filter-pos/stk) the-heap))))
```
This final version of the program uses no Scheme-specific constructs: we've reduced everything to basic, low-level language operations. You could translate this program to C or assembly fairly easily at this point. Thus, we've achieved our goal of seeing how to compile programs starting from CPS. If you want a compiler for one of our languages, implement each of these steps as a separate program, then compose the steps to get a compiled version.